## OFFICE OF THE PRINCIPAL NIRMAL HALOI COLLEGE

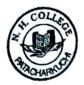

## PATACHARKUCHI::BARPETA::ASSAM::PIN-781326

NAAC Accredited 'B' in Cycle 2

Email ID :- principalnhcollege@gmail.com Website :- www.nhcollege.ac.in

Contact: 03666-264650 (O) 9954961242 (M)

| Date: |  |
|-------|--|
|-------|--|

## Action Taken Report of IQAC meeting held on 25-03-2023

The IQAC of Nirmal Haloi College has taken some actions as per the minutes of the meeting held on 25-03-2023.

As per discussion of the meeting, different departments of Nirmal Haloi College have introduced some certificate courses on the following subjects:

- Department of Education has introduced the certificate course on "Mental Hygiene" under course code "EDN-101" of three-month duration.
- 2. Department of History has introduced a certificate course on "Heritage Management" of three-month duration under course code "HIS-101"
- 3. Department of English has introduced for third time a certificate course on "Creative writing" under course code "ENG-103" of three-month duration.
- 4. Assamese department of Nirmal Haloi College has introduced a certificate course for first time on the subject "Art of Recitation" under Course code "ASM-101". The duration of the course is three months.
- 5. Economics department has introduced a certificate course under course code "ECO-101" on the subject "Agricultural marketing" of three-month duration.
- Department of Commerce of Nirmal Haloi College has introduced a certificate course of threemonths duration on the subject "Advanced Accounting" under course code "COM-101"

As per resolution of IQAC, the Alumni committee of Nirmal Haloi College has organized Alumni meet on 7th May 2023. More than 300 Alumni participated in the meet and a new Alumni Committee is formed with Fifty-one (51) members. They also performed different cultural activities in the day long programme.

Activities of IQAC is functioning with the help different cells constituted by principal.

Chairman
IQAC Nirmal Haloi College

Principal
Principal
Rallage
Nirmal Helph